Nastavení snímače Datalogic CO5330 Cobalto pro program TRIFID

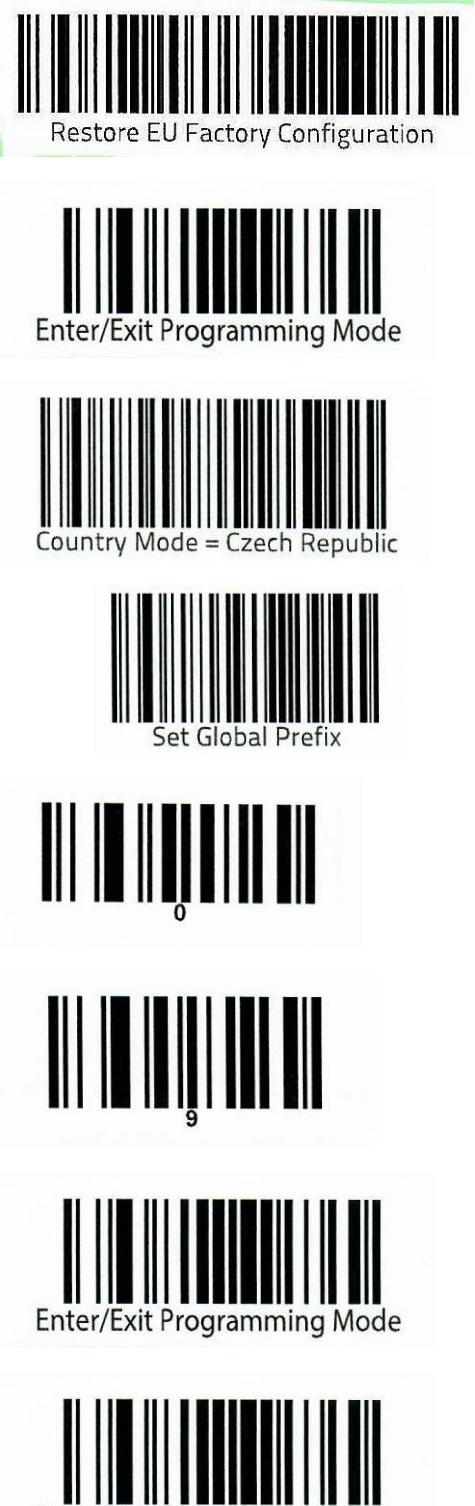

**Enter/Exit Programming Mode**